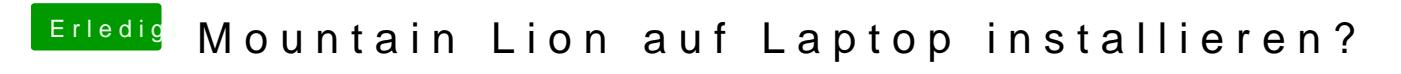

Beitrag von neongelb vom 8. Juli 2013, 22:01

Nein kanns leider nicht im Bios Deaktivieren.

Was meint ihr denn mit den Smilies, blicke nicht durch ...^^